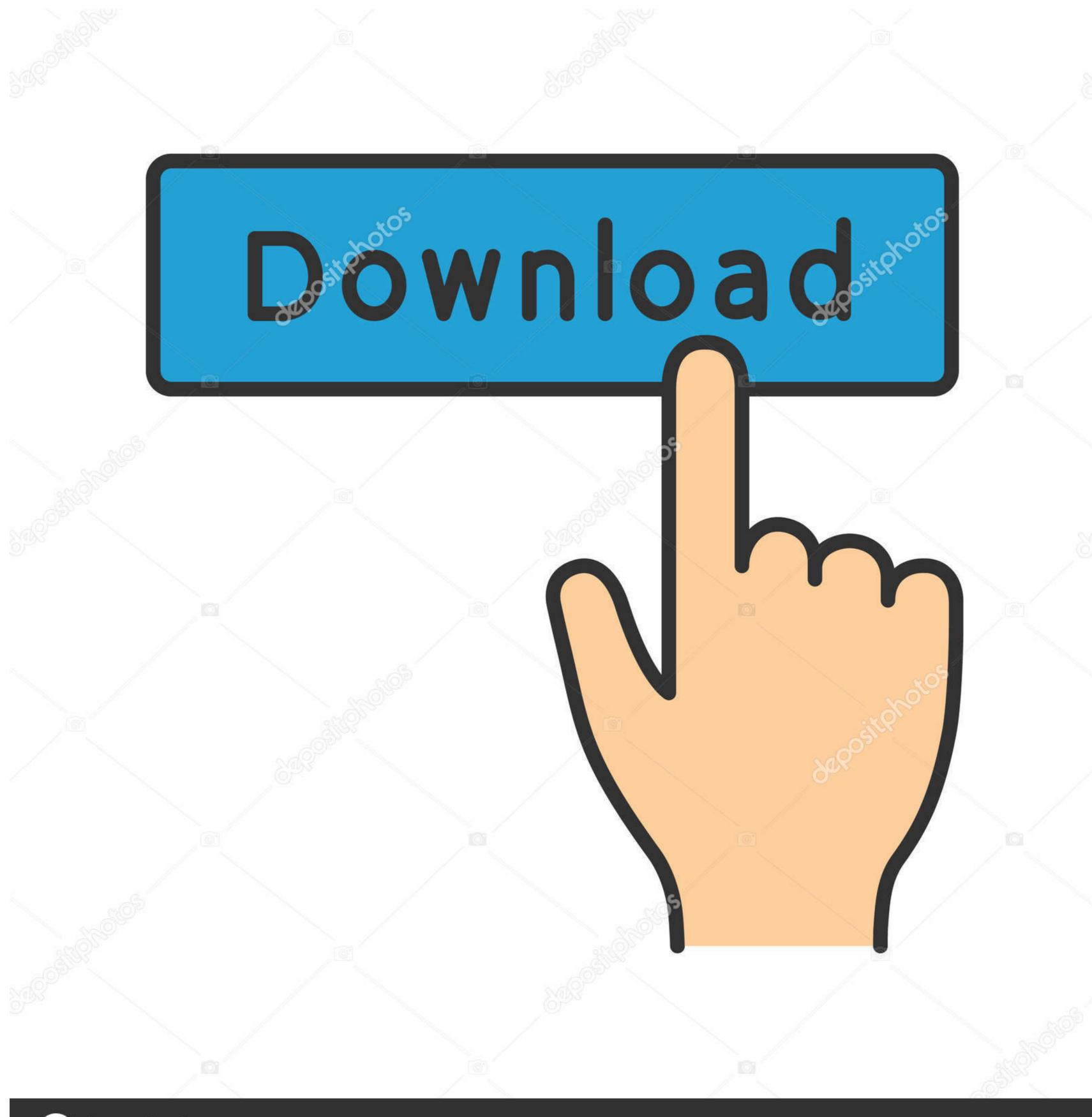

depositphotos

Image ID: 211427236

www.depositphotos.com

## Remote Access Password

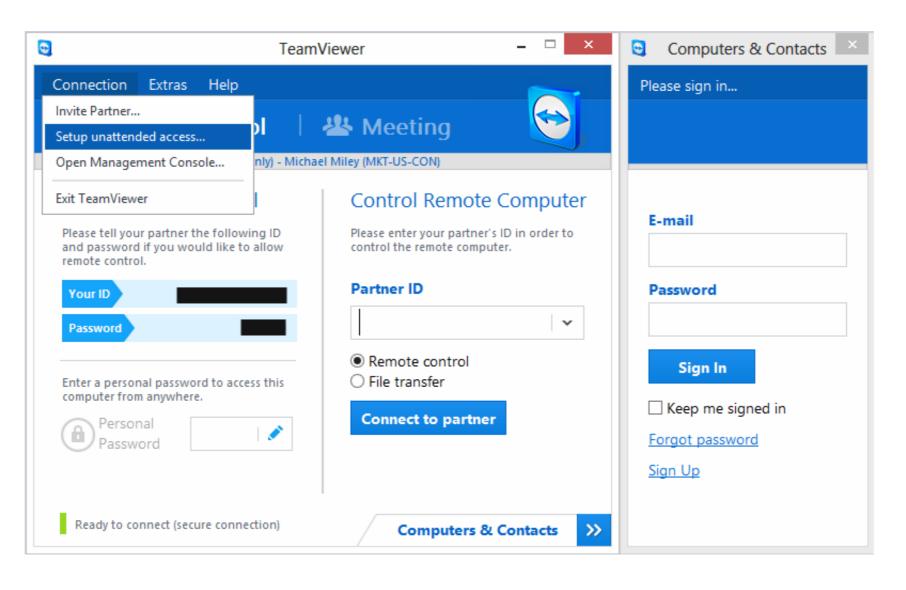

Remote Access Password

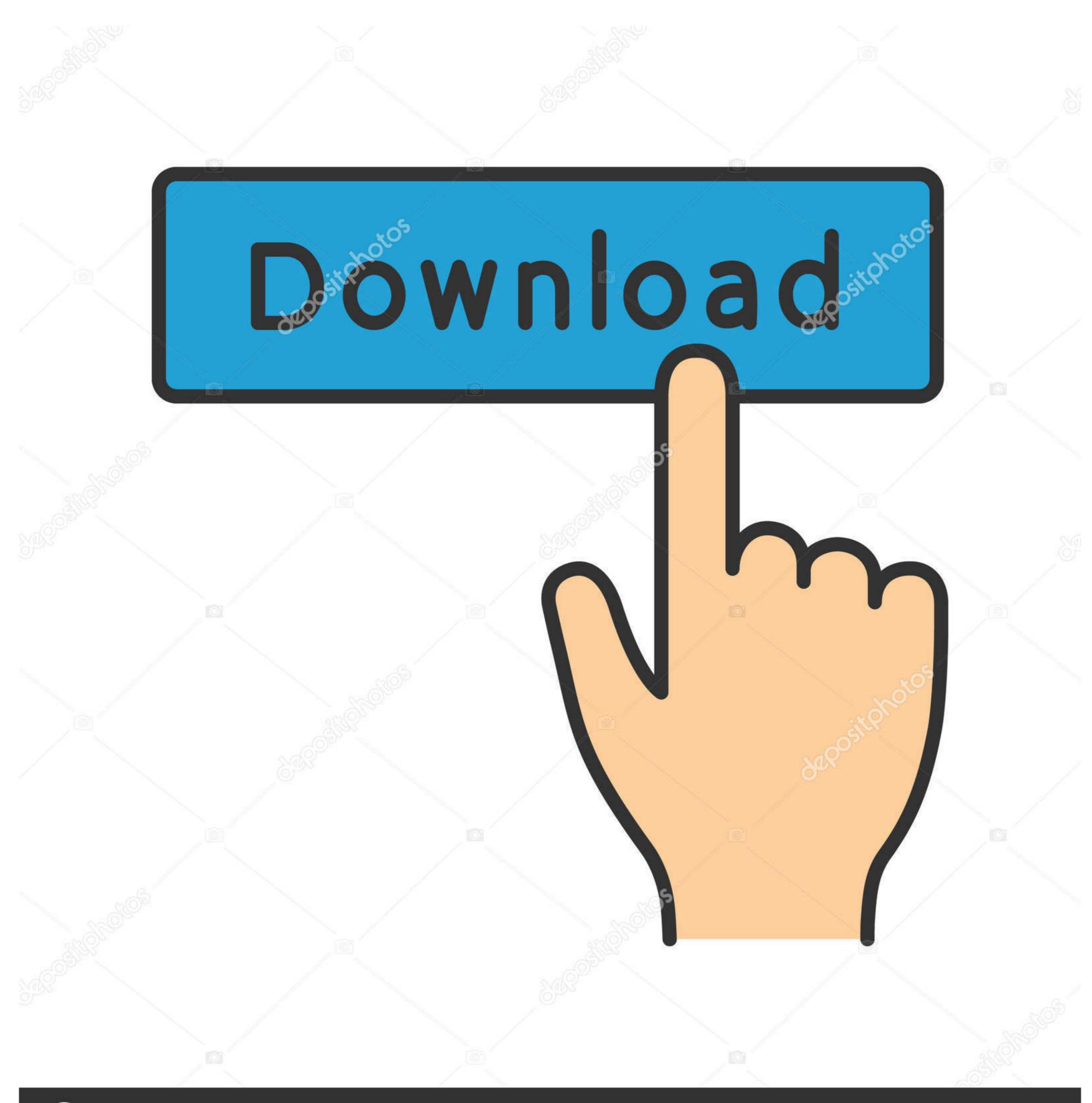

(a) deposit photos

Image ID: 211427236

www.depositphotos.com

Remote Desktop displays computers in lists in the main window. In other words its called brute force password cracking and is the most basic form of password .... Solution. TeamViewer is a well-known remote-desktop application that enables users to work on their client's computer without having to visit ...

The following page(s) contain instructions on using Remote Desktop to connect to ... Desktop settings every time you change your UMKC Username password.

## remote access password

remote access password, remote access password oxford, remote access password oxford, remote access password expired, remote access password reset, how to change tally remote access password, teamviewer set remote access password, teamviewer set remote access password, teamviewer set remote access password, remote access password, remote ac

This means, in addition to the usual username and password combination, you should also use something like a time-based, one-time passcode, .... 2. The default credentials are user "admin". We suggest you to change at least this default password. 3 .... Password Management. Remote Desktop Manager uses its powerful capabilities to store and manage all passwords, credentials and privileged accounts in a safe .... Remote control, Access administrator functions from the video system's display: Select > and enter the passcode (by default, 1234). Browser, Open a web ...

## remote access password not working

you'll see how you can use Devolution's Remote Desktop. Manager (RDM) to ... Remote Desktop Manager's Secure Password Management. Passwords provide .... Do you think we will ever be able to do a remote desktop connection when the other computer has no password? Have two computer on same .... Integration of BeyondTrust Privileged Remote Access and Password Safe enables encrypted storage of passwords for secure BeyondTrust connections.

## remote access password expired

Configuring OpenELEC Samba share allows you to remotely access your Raspberry Pi's SD card and any attached USB drives over the network on other .... How to Remote Desktop logon with user account without a password, simply set the value data for .... in keychain the Remote Desktop App has access to the item. When try to connect to a server with stored credentials configured in the app - get .... By using Remote Desktop Manager Enterprise Patch, you will be easy to use or control a computer remotely as if you were sitting in front of it. Enabling Remote .... The random password is shown on the Remote Control tab of your TeamViewer application. This password is meant for spontaneous support .... 4.1 Default Passwords; 4.2 Password Resets; 4.3 Forced Password Generator. ... How to reset forgotten password for HP laptop/desktop . ... Password-Protect Remote Access. If your password has been forgotten or locked, this service will allow you to ... Jpmorgan Citrix Remote Access - Linktoworks. jp morgan remote access login. 8a1e0d335e

http://odorbuti.tk/orviwhatl/100/1/index.html/

http://nismontlulip.tk/orviwhatl38/100/1/index.html/

http://nuhoroger.tk/orviwhatl37/100/1/index.html/